## SAP ABAP table CRMC\_BUAG\_TAXCAT {Tax Type}

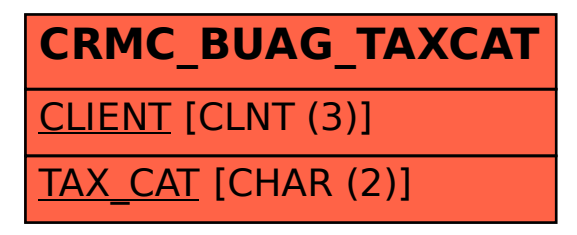